## **Adobe Photoshop Cs5 Crack Free Download For Windows 7 64 Bit ((TOP))**

Installing Adobe Photoshop is relatively easy and can be done in a few simple steps. First, go to Adobe's website and select the version of Photoshop that you want to install. Once you have the download, open the file and follow the on-screen instructions. Once the installation is complete, you need to crack Adobe Photoshop. To do this, you need to download a crack for the version of Photoshop you want to use. Once you have the crack, open the file and follow the instructions to apply the crack. After the crack is applied, you can start using Adobe Photoshop. Be sure to back up your files since cracking software can be risky. With these simple steps, you can install and crack Adobe Photoshop.

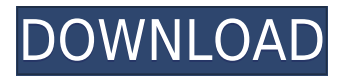

Apple may be continuing its conservative approach when it comes to updating both Photo and Pixelmator in iOS 13 by allowing ads to continue to appear within them. Adult swim's Toons developer Nick Venable told TidBITS that his app would continue to display ads. The ads might interfere with other apps. In Venable's case, his in-app purchase widget might not work right. (We've turned off the Toon's widget as an example.) Venable said he'd asked Apple for clarification on this situation but hadn't received it at the time of TidBITS' publication. Others have reported similar experiences with Apple's decision to allow advertisements to continue to appear within these apps. We do not test apps installed on a computer. If we wanted to do that, we'd need to set up a wholemachine testing environment and do virtual machines for each OS we're testing between. That's standard sanity-check nomenclature and actually what companies always do. For instance, macOS has a fantastic Spotlight Searching tool, and iOS has a great predictive keyboard. They are familiar tools with which most people can operate. Pixelmator's strengths evolve with the OS. First, it continues to be insanely fast. It just flies. It's also a very lightweight app with a nice responsive interface. Again, speed can be almost as important to productivity as features in some cases. In our experience, Pixelmator—and its Android version the latest version, v3.4.0, is perhaps an even better app for trimming images than its iPhone counterpart. When I compare Pixelmator's iOS and Android interfaces, I get almost a 5-to-1 productivity advantage over the iPhone version. Operating this way, Pixelmator does a better job of making common adjustments and hiding less important stuff. I understand the academic value of cloning, but most of the time I'd prefer Pixelmator's approach. Also, as I've previously found with Lightroom on the iPhone, Pixelmator's interface will adapt to your own workflow.

## **Adobe Photoshop CS6 Download free Activation Windows 2023**

The thought of learning Photoshop can be daunting, but it's possible to make the transition. Adobe offers a large number of guides and other free resources to help you make the switch. I've put together an eight-step guide to help help you make the transition. Just be sure to download and save the file before trying to open it. It'll be useless if you try to open it, but it's only a 10MB file. The tutorial is Adobe's official starter guide for each application and programs. And it's only the first of many. The tutorial is divided into three parts: Basic, Intermediate, and Advanced. The Basic section contains a basic walkthrough of Photoshop. The Advanced section is like the tutorial's brain. It details how to use a very specific selection, mask, option, and layer. There are almost 30 lessons in the Basic section. You'll learn basics like working with layers, text, and basic shapes. What makes this tutorial great is how quickly you'll learn the basics. You'll find yourself making adjustments and changes almost right away. We plan to continue rolling out new version updates and improvements to Photoshop in preparation for Photoshop 2019. We are looking forward to hearing your feedback. The Photoshop 2019 Feature Update Beta is here to get you started. Stay tuned as we plan for Photoshop 2019! That's all there is for our Adobe Photoshop review. I hope you found this Photoshop review useful and that it helped you to learn more about Adobe Photoshop. Connect with me on LinkedIn and say "Hi". ? e3d0a04c9c

## **Download free Adobe Photoshop CS6Incl Product Key [32|64bit] 2023**

Adobe Photoshop is the world's most powerful graphics software. Photoshop is used by millions of designers, marketers, photographers, videographers, and other creative professionals like you for image-editing, web graphics, HD video, and a wide range of other graphics needs.

- Adobe Photoshop features, tutorials, and support are available at: http://help.adobe.com/
- Adobe Photoshop mobile apps are available for iOS, Android, Kindle Fire and Windows RT devices.
- Adobe Creative Cloud is a powerful and affordable subscription for creatives that gives you access to our award-winning desktop and mobile software -- all backed by training, support and exceptional service. Visit: www.creativecloud.com

Adobe MAX is the leading worldwide convention on digital creativity, digital media and the emerging technologies that are changing how we work, shop, learn, communicate and entertain. Experience the excitement of over 200-concurrent sessions, insightful keynotes and presentations, creative inspiration, and the New Frontier of digital production. This year's event runs from September 30- October 2 in downtown San Jose, Calif. Adobe (Nasdaq:ADBE) enables people and organizations to unleash their creativity by making the best creative work ever imagined a reality. Our innovative solutions genre-defy physical and digital boundaries to help our customers unlock their creativity and achieve their goals. With the world's leading cloud services, design solutions, fonts, creative tools and characters, and engaging platforms like Flash® and EdgeHTML®, Adobe continues its legacy of breaking new ground and making the impossible possible. More information is available at www.adobe.com.

free download vector photoshop free download vector shapes photoshop free download vector painting photoshop action free download video photoshop tutorials light brush photoshop cs5 free download adobe photoshop cs5 classroom in a book lesson files free download ice font free download photoshop imagenomic portraiture free download photoshop italic font free download photoshop website templates free download photoshop

Adobe Photoshop is the standard in digital photo editing software: everyone has it on their computers and almost everyone uses it. Photographers and graphic artists utilize Adobe Photoshop to create fun, often gorgeous and innovative images. It has been around for a long time and really does tend to work where others don't.

Read More... Are you a professional photographer who needs a powerful image editor before you upload your photos to the web or print to share with colleagues? If you are, then you probably already know what Adobe Photoshop is. In this basic Photoshop course, you'll learn how to make basic changes to your photos using all of Photoshop's features. After completing this basic Photoshop course, you will be able to create your own photos, part-time artists who earn extra cash to support their art habit. Aspire to be an ISPSS certified Photoshop master? If so, you can now study online at your own pace. Each course is self-paced, so you can work at your own pace, or simply take small breaks between lessons. The set of tools Photoshop has given us are powerful and for many creative professionals the tools are the reason they started creating art. Our Photoshop online courses are designed to cover the basics of how to use the program effectively so you can create your own digital images and output them to the web, print, or other formats. Adobe

Photoshop is a powerful application that can be used by both professionals and hobbyists for a huge range of image editing tasks. In this Design Skills course, we'll focus on some of the tools and techniques that can be used by those working in a range of design fields; from fine art print and drawing, to industrial design, architecture, graphic design, and illustration. Specifically we will cover the use of the Pen tool to create your own brush presets and the use of filters and special effects in Photoshop.

We will briefly review Photoshop CS6 main features:

- Intelligent Content Aware Fill (better content-aware fill adjustment, and new content-aware blend and repeat);
- Enhanced Layer Masking, Crop Tool, and better Content-Aware Crop tool;
- Sharpen (Show a localized region image's luminance gradient with edge sharpening);
- New Linked Smart Objects feature (provide new linked smart object creation and management);
- New collection of brush tools, including liquify and Gaussian-blur filters (supports smart objects);
- Data-aware Fill tool;
- Pixel-based Curves:
- Image profile support (save a custom image profile from an existing image along with the associated color profile; generated when you save a new file);
- Model-based Crop tool (real time, model-guided editing);
- Selective color based on image content (users can edit color and contrast in just the areas they want);
- Ability to edit a closed caption (video editing editing);
- Flowing text tool (text placement; new text flow features);
- New Photoshop Cloud:
- Trim and straighten (ensures perfect results without noticeable work);
- Performance improvements (delivers faster performance; up to 128% Adobe Director Speed Optimization);

The Windows version of Photoshop boasts the world's leading feature set. With a vast array of professional grade tools, the size and price tag make this one of the most popular imaging applications in the industry.

<https://zeno.fm/radio/wondershare-winsuite-2012-free-download-with-crack> <https://zeno.fm/radio/nude-princess-srirasmi-mediafire> <https://zeno.fm/radio/free-ea-cricket-07-commentary-patch> <https://zeno.fm/radio/descargar-srs-audio-sandbox-con-crack> <https://zeno.fm/radio/net-support-manager-12-keygen-11> <https://zeno.fm/radio/ease-and-wizz-plugin-for-after-effects-free-download> <https://zeno.fm/radio/codice-licenza-renee-undeleter> <https://zeno.fm/radio/aimersoft-drm-media-converter-160-keygen-22> <https://zeno.fm/radio/vertex-tools-sketchup-crack>

Adobe ImageReady: Transfer your photos into print with any of the 50 different presses and settings, including 4-up collated printing. This plug-in is available in three editions, ranging from the CS3 version that includes the CS3 Plug-In Essentials to the CS4 version with over 30 new image

processing effects. Clean layers lets you select, copy, cut, or create layers, and trace around them. Popular filters like colorize, vignette, and oil slick, plus more, including shadow and gradient masking. It also lets you easily carry over tool layers between layers and even use tool layers to retouch already-traced-out images. Advanced image restoration tools, easy to use, let you fix problems caused by unwanted objects, shut down unwanted actions, remove unwanted things like red eye, shadows, blur, severely overexposed, underexposed, or lost objects with a touch of the Retouch tool. Smart guides offer the best-in-class Photoshop actions for simply, quickly, and accurately setting the right amount of red-eye removal, adding a border, matching colors, and so on. And to make things even faster and easier, there are on-the-fly monitoring tools to look at preview options as you move the mouse over options. Giant sources, layers, and icons provide a realistic preview look before you make a final selection or adjustment. The images floating on top can be instantly edited to resize, rotate, or flip them for various printing and printing sizes. Powered by Adobe Dreamweaver, you can edit HTML, CSS, and XML files right in your browser and preview your web site right away.

With this feature, you can remove a person from a photo. It has an amazing feature that can pick up the person and remove that area from the photo or the image. It is not the only tool used by professionals to remove the person from the picture or the image. Photoshop has some more features that are commonly used by the designers, such as features to shape the eyes. Its powerful tools and features include:

- Visual Effects: Typically applied to objects or the entire image, visual effects can be used to give a subtle touch or make objects stand out.
- Image Editing: Rework your image's existing pixels.
- Adjustments: Change the appearance of colors, contrast, saturation, and luminance; add artistic effects such as blur.
- Publishing: Combine and align images, and use layers and masks.

Some of the features Photoshop offers is as follows,

- Easy selection: Provides a variety of capabilities to edit and cut out any unwanted objects from your image, or easily remove an unwanted background and merge two images together.
- Adjustments: Change the appearance of colors, contrast, saturation, and luminance; add artistic effects such as blur.
- Color Correct and Color Look Up: Amend the appearance of color of your image, and effectively change the color balance of your image.
- Save for Web: Easily save your image for reuse.
- Effect Features: Apply artistic filters such as Vivid, HDR, and Puppet Warp.
- Sharpen: Make images sharper, remove noise, and increase contrast.
- Block Printing/Mail Merge: Combine, cut, and edit multiple images to create one larger file, or create an envelope address from selected graphics.
- Image Merge: Combine and align images, and use layers and masks.
- Publish: Combine and align images, and use layers and masks.